# **Reworking CTSM's Water Flux Calculations**

### **Bill Sacks CESM Software Engineering Group (CSEG)**

### **with many contributions from Mat Rothstein (CSEG)**

**and also: Mike Barlage, Martyn Clark, Dave Lawrence, David Noone, Sean Swenson, Mariana Vertenstein**

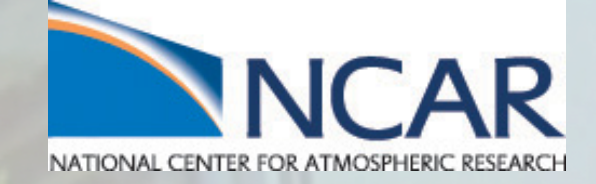

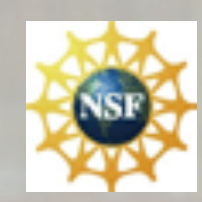

### **Outline**

- What is the problem?
- Why is this a problem?
- What are we doing?
- Two metaphors that inspire me

### What is the problem? (1)

```
subroutine SurfaceRunoff (...) 
    ! Inputs: [cut for brevity] 
!
     ! Input/outputs: 
    ! - h2osoi_liq: liquid water (mm) 
   - qflx_top_soil: net water input into soil from top (mm/s)
!
    ! Outputs: 
    ! - qflx_surf: surface runoff (mm/s) 
    ! - fcov: fractional impermeable area 
    ! - fsat: fractional area with water table at surface 
    ! - fracice: fractional impermeability 
    ! - icefrac: fraction of ice 
    ! - max_infil: maximum infiltration capacity in VIC (mm) 
    ! - i_0: column average soil moisture in top VIC layers (mm)
```
### What is the problem? (2)

```
do j = 1, nlevsoi
        do fc = 1, num_hydrologyc 
       c = filter_{hydrologyc} (fc)
               ! --- Set icefrac and fracice --- 
        end do
  end do
  do fc = 1, num_hydrologyc 
   c = filter_{hydrologyc} (fc)
        if (use_vichydro) then
               ! --- Set a bunch of auxiliary VIC variables --- 
       fsat(c) = ...     else
       fsat(c) = ...     end if
```
### What is the problem? (3)

```
if ( frost_table(c) > zwt(c) ) then
               if (use_vichydro) then
           fsat(c) = ...        else
           fsat(c) = ...        end if
        else
       if ( frost_table(c) > zwt_perched(c)) then
           fsat(c) = ...        end if
        end if
  end do
```
### What is the problem? (4)

```
do fc = 1, num_{hydrologyc}     c = filter_hydrologyc(fc) 
   qflx_surf(c) = fsat(c) * qflx_top_soil(c)
  end do
do fc = 1, num urbanc
   c = filter_urbanc(fc)! --- For urban: set qflx_surf
        ! --- and update h2osoi_liq(c,1) --- 
  end do
  do fc = 1, num_hydrologyc 
   c = filter_{hydrologyc} (fc)
        ! --- Add some terms to qflx_top_soil --- 
  end do
```
end subroutine SurfaceRunoff

### What is the problem? (Full routine)

!---------------------------------------------------------------------- subroutine SurfaceRunoff (bounds, num hydrologyc, filter hydrologyc, & num\_urbanc, filter\_urbanc, soilhydrology\_inst, soilstate\_inst, waterflux\_inst, & waterstate\_inst)

```
. . .
       ! !DESCRIPTION: 
    Calculate surface runoff
!<br>!!USES:
  use clm_varcon , only : denice, denh2o, wimp, pondmx_urban<br>use column_varcon , only : icol_roof, icol_sunwall, icol_shade
  use column_varcon , only : icol_roof, icol_sunwall, icol_shadewall<br>use column varcon , only : icol road imperv, icol road perv
    use column_varcon   , only : icol_road_imperv, icol_road_perv 
                               , only : nlevsoi, maxpatch_pft
    use clm_time_manager, only : get_step_size 
  use clm_varpar \overline{\phantom{a}} , only : nlayer, nlayert<br>use abortutils only : endrun
                              only : endrun
!<br>!!ARGUMENTS:
  type(bounds_type) <br>intent(in) :: bounds<br>integer , intent(in) :: num_hydrologyc ! number of
    integer                  , intent(in)    :: num_hydrologyc       ! number of 
column soil points in column filter<br>integer, intent(in)
                                                           :: filter hydrologyc(:) ! column
filter for soil points<br>integer
  integer                  , intent(in)    :: num_urbanc           ! number of 
column urban points in column filter 
  integer                  , intent(in)    :: filter_urbanc(:)     ! column 
filter for urban points 
  type(soilhydrology_type), intent(inout) :: soilhydrology_inst<br>type(soilstate_type) , intent(in) :: soilstate_inst
  type(soilstate_type) , intent(in) :: soilstate_inst<br>type(waterflux_type) , intent(inout) :: waterflux_inst
  type(waterflux_type) , intent(inout) :: waterflux_inst<br>type(waterstate_type) , intent(inout) :: waterstate_ins
                                       type(waterstate_type)    , intent(inout) :: waterstate_inst
!<br>!!LOCAL VARIABLES:
  integer  :: c,j,fc,g,l,i                               !indices 
  real(r8) :: dtime                                      !land model time step 
 (sec) 
    real(r8) :: xs(bounds%begc:bounds%endc)                !excess soil water 
above urban ponding limit 
   real(r8) :: vol_ice(bounds%begc:bounds%endc,1:nlevsoi) !partial volume of ice 
lens in layer 
   real(r8) :: fff(bounds%begc:bounds%endc)               !decay factor (m-1) 
                                                                                !variable to calculate
qinmax<br>real(r8) :: su
                                                                                !variable to calculate
qinmax<br>real(r8) :: v
                                                                                !variable to calculate
qinmax 
    real(r8) :: qinmax                                     !maximum infiltration 
capacity (mm/s) 
   real(r8) :: A(bounds%begc:bounds%endc)                 !fraction of the 
saturated area 
    real(r8) :: ex(bounds%begc:bounds%endc)                !temporary variable 
(exponent) 
    real(r8) :: top_moist(bounds%begc:bounds%endc)         !temporary, soil 
moisture in top VIC layers 
  real(r8) :: top_max_moist(bounds%begc:bounds%endc)     !temporary, maximum 
soil moisture in top VIC layers 
    real(r8) :: top_ice(bounds%begc:bounds%endc)           !temporary, ice len in 
top VIC layers 
    character(len=32) :: subname = 'SurfaceRunoff'         !subroutine name 
                               !----------------------------------------------------------------------- 
  \begin{array}{lll} \delta & \delta \\ \hline \sinh \sinh \theta & \sinh \theta \\ \end{array}       snl              =>    col%snl                             , & ! 
Input:  [integer  (:)   ]  minus number of snow layers                         
       dz               =>    col%dz                              , & ! 
Input:  [real(r8) (:,:) ]  layer depth (m)                                 
                sucsat           =>    soilstate_inst%sucsat_col           , & ! 
Input: [real(r8) (:,:) ] minimum soil suction (mm)<br>watsat => soilstate_inst%watsat_col , & !
                                 => soilstate_inst%watsat_col
Input: [real(r8) (:,:) ] volumetric soil water at saturation (porosity)<br>wtfact => soilstate inst<sup>8</sup>wtfact col , & !
       wtfact           =>    soilstate_inst%wtfact_col           , & ! 
          [real(r8) (:) ] maximum saturated fraction for a gridcell
       hksat            =>    soilstate_inst%hksat_col            , & ! 
Input:  [real(r8) (:,:) ]  hydraulic conductivity at saturation (mm H2O /s) 
       bsw              =>    soilstate_inst%bsw_col              , & !
```
Input: [real(r8) (:,:) ] Clapp and Hornberger "b"

 $[real(r8)$   $(:,\overline{:})]$  liquid water  $(kg/m2)$ 

h2osoi\_ice => waterstate\_inst%h2osoi\_ice\_col , & !

qflx\_snow\_h2osfc => waterflux\_inst%qflx\_snow\_h2osfc\_col, & !<br>Input:  $[real(r8)(:)$  snow falling on surface water  $(mm/s)$ Input: [real(r8) (:) ] snow falling on surface water (mm/s) qflx\_floodc => waterflux\_inst%qflx\_floodc\_col , & ! Input: [real(r8) (:) ] column flux of flood water from RTM

 $[real(rs)$  (:,:) ] ice lens (kg/m2)<br>h2osoi\_liq => waterstate\_inst%h2osoi\_liq\_col , & ! Output: => waterstate\_inst%h2osoi\_liq\_col

 qflx\_evap\_grnd => waterflux\_inst%qflx\_evap\_grnd\_col , & !  $[real(r8)$  (:) ] ground surface evaporation rate (mm H2O/s)  $[+]$ <br>qflx\_top\_soil => waterflux\_inst%qflx\_top\_soil\_col , & ! Output: waterflux\_inst%qflx\_top\_soil\_col [real(r8) (:) ] net water input into soil from top (mm/s) qflx\_surf => waterflux\_inst%qflx\_surf\_col , & ! Output:  $[real(r8)$   $(i)$  ] surface runoff (mm H2O /s) zwt => soilhydrology\_inst%zwt\_col , & !  $[real(r8)$  (:) ] water table depth (m)<br>max moist => soilhydrology inst%max moist col . & ! soilhydrology\_inst%max\_moist\_col Input:  $[\text{real}(r8) (:,:)$  ] maximum soil moisture (ice + liq, mm)<br>frost\_table => soilhydrology\_inst%frost\_table\_col , & ! frost\_table => soilhydrology\_inst%frost\_table\_col , & ! Input: [real(r8) (:) ] frost table depth (m) zwt\_perched => soilhydrology\_inst%zwt\_perched\_col , & !  $[real(r8)$  (:)  $]$  perched water table depth (m)<br>b\_infil => soilhydrology\_inst%b\_infil col . & ! b\_infil => soilhydrology\_inst%b\_infil\_col , & ! Input: [real(r8) (:) ] VIC b infiltration parameter moist => soilhydrology\_inst%moist\_col , & !<br>Input: [real(r8) (:,:) ] soil moisture in each VIC layers (liq, mm)  $\begin{array}{rcl} \text{[real(r8)}(:,:)&\text{] soil moisture in each VIC layers (liq, mm)} \Rightarrow &\text{soilhydrology-inst@hkdeph\_col} &\&\ \end{array}$ soilhydrology\_inst%hkdepth\_col Input:  $[real(r8)$  (:)  $]$  decay factor  $(m)$ <br>origilag  $\Rightarrow$  soilhydrology inst<sup>ora</sup>origilag .  $\&$ !  $s$ oilhydrology\_inst%origflag Input: logical fcov => soilhydrology\_inst%fcov\_col , & ! Output:  $[real(r8)$  (:) ] fractional impermeable area<br>
fsat => soilhydrology\_inst%fsat\_col , & ! Output:  $soilhydrology_{inst}*fsat_{col}$  $[real(r8)$  (:) ] fractional area with water table at surface<br>fracice  $\Rightarrow$  soilhydrology\_inst%fracice\_col , & ! Output:  $soilhydrology_{i}nst%frac{1}{2}$  $[real(r8)$  (:,:) ] fractional impermeability (-)<br>icefrac  $\Rightarrow$  soilhydrology inst‰icefrac col , & ! Output:  ${\tt soil}$ lhydrology\_inst%icefrac\_col  $[real(r8)$  (:,:) ]<br>ice  $\Rightarrow$  soilhydrology inst<sup>o</sup>sice col  $\&$ ! Output: soilhydrology inst%ice col  $[real(r8)$  (:,:) ] ice len in each VIC layers(ice, mm)<br>max\_infil => soilhydrology\_inst%max\_infil\_col , & ! Output: max\_infil => soilhydrology\_inst%max\_infil\_col ,&!Output:<br>[real(r8)(:) ] maximum infiltration capacity in VIC (mm)<br>i\_0 soilhydrology\_inst%i\_@\_col &!Output:  $[real(r8)$  (:) ] column average soil moisture in top VIC layers (mm)

### ! Get time step

 $\overline{\phantom{a}}$ 

dtime = get\_step\_size()

```
  do j = 1,nlevsoi
```
do fc = 1, num\_hydrologyc c = filter\_hydrologyc(fc)

 ! Porosity of soil, partial volume of ice and liquid, fraction of ice in each layer ! fractional impermeability  $vol\_ice(c,j) = min(watsat(c,j), h2osoi\_ice(c,j)/(dz(c,j)*denice))$ if  $($ origflag == 1) then  $icefrac(\bar{c},j) = min(1,-r8,h2osot\_ice(c,j)/(h2osot\_ice(c,j))$ +h2osoi\_liq(c,j))) else  $icefrac(c,j) = min(1,-r8,vol\_ice(c,j)/watsat(c,j))$ endif

 $fracice(c,j) = max(0.-r8, exp(-3.-r8*(1.-r8-icefrac(c,j))) - exp(-3.-r8))/$  $(1.0 - r8 - exp(-3. - r8))$ end do

### end do

! Saturated fraction

```
  do fc = 1, num_hydrologyc 
            c = filter_hydrologyc(fc) 
       fff(c) = 0.5 r8
            if (use_vichydro) then 
            top moist(c) = 0. r8
            top\_ice(c) = 0. r\overline{8}top max moist(c) = 0. r8
            do \overline{j} = \overline{1}, nlayer - 1
                top\_ice(c) = top\_ice(c) + ice(c,j)           top_moist(c) =  top_moist(c) + moist(c,j) + ice(c,j) 
           top_max_moist(c) = top_max_moist(c) + max_moist(c,j) 
        end do
        if(top_moist(c)> top_max_moist(c)) top_moist(c)= top_max_moist(c) 
top_ice(c) = max(0._r8,top_ice(c))<br>max_infil(c) = (1._r8+b_infil(c)) * top_max_moist(c)<br>ex(c) = b_infil(c) / (1._r8 + b_infil(c))<br>A(c) = 1._r8 - (1._r8 - top_moist(c) /
top_max_moist(c))**ex(c)<br>i 0(c) =
                                  = max_infil(c) * (1._r8 - (1._r8 - A(c))**(1._r8/
b_infil(c)))<br>fsat(c)
                                 = A(c) ! for output
            else
           fsat(c) = wtfact(c) * exp(-0.5_r8*fff(c)*zwt(c))
```

```
     ! use perched water table to determine fsat (if present) 
      if ( frost table(c) > zwt(c)) then
          if (use_vichydro)fsat(c) = A(c)        else
             fast(c) = wtfact(c) * exp(-0.5_r8*fff(c)*zwt(c))        end if
           else
        if ( frost_table(c) > zwt_perched(c)) then 
           fsat(c) = wtfact(c) * exp(-0.5_r8*fff(c)*zwt_perched(c))!
*( frost_table(c) - zwt_perched(c))/4.0        endif
     endif
           if (origflag == 1) then
          if (use_vichydro) then
                        call endrun(msg="VICHYDRO is not available for origflag=1"//
errmsg(sourcefile, __LINE__)) 
                  else
             fcov(c) = (1, r8 - fracice(c,1)) * fast(c) + fracice(c,1)        end if
           else
          fcov(c) = fsat(c)     endif
    end do
    do fc = 1, num_hydrologyc 
          c = filter_hydrologyc(fc) 
     ! assume qinmax large relative to qflx_top_soil in control 
     if (origflag == 1) then
         qflx_surf(c) = fcov(c) * qflx_to soil(c)
           else
                   ! only send fast runoff directly to streams 
          qflx_surf(c) = fsat(c) * qflx_topo_soil(c)     endif
    end do
```
end if

 ! Determine water in excess of ponding limit for urban roof and impervious road.

! Excess goes to surface runoff. No surface runoff for sunwall and shadewall.

```
do fc = 1, num_urbanc
  c = filter urbanc(fc)
```
if (col%itype(c) == icol\_roof .or. col%itype(c) == icol\_road\_imperv) then

```
        ! If there are snow layers then all qflx_top_soil goes to surface runoff
```

```
if (snl(c) < 0) then
  qflx_sum(c) = max(0._r8,qflx_top_soil(c))
```

```
        else
```

```
xs(c) = max(0, r8, \delta)
```
 $h2$ osoi\_liq(c,1)/dtime + qflx\_top\_soil(c) - qflx\_evap\_grnd(c) - & pondmx\_urban/dtime)

```
if (xs(c) > 0.) then
  h2osoi_{1}iq(c,1) = pondmx_{1}w
```
else

```
h2osoi_{i}liq(c,1) = max(0,-r8,h2osoi_{i}liq(c,1)+ &
                         (qflx_top_soil(c)-qflx_evap_grnd(c))*dtime)
```
end if

```
qflx_surf(c) = xs(c)<br>end if
```
end if else if (col%itype(c) == icol\_sunwall .or. col%itype(c) == icol\_shadewall)

```
qflx_surf(c) = 0.-r8
```
end if

```
     ! send flood water flux to runoff for all urban columns 
qflx_surf(c) = qflx_surf(c) + qflx_floodc(c)
```
### end do

then

! remove stormflow and snow on h2osfc from qflx\_top\_soil

- do fc = 1, num\_hydrologyc
- c = filter\_hydrologyc(fc) ! add flood water flux to qflx\_top\_soil
- qflx\_top\_soil(c) = qflx\_top\_soil(c) + qflx\_snow\_h2osfc(c) + qflx\_floodc(c) end do

end associate

end subroutine SurfaceRunoff

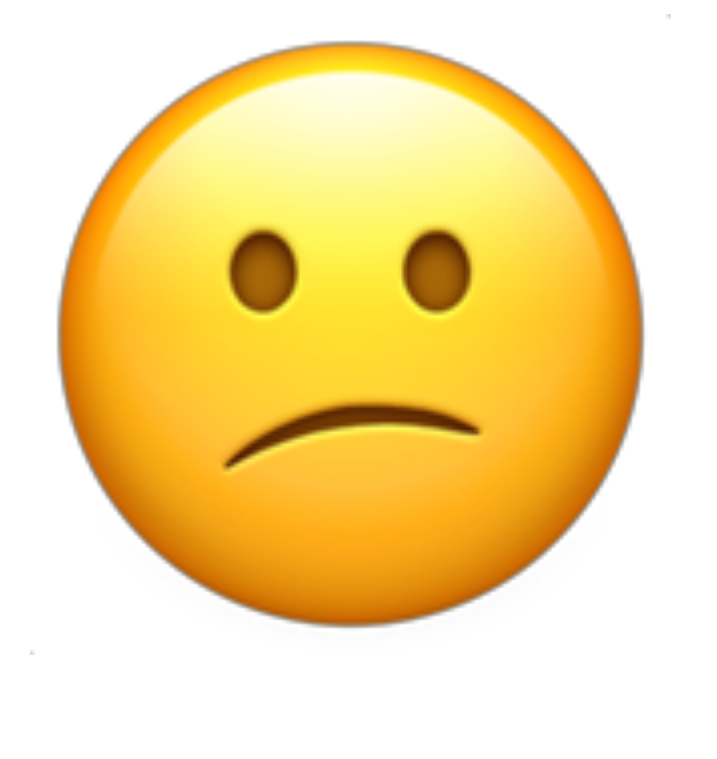

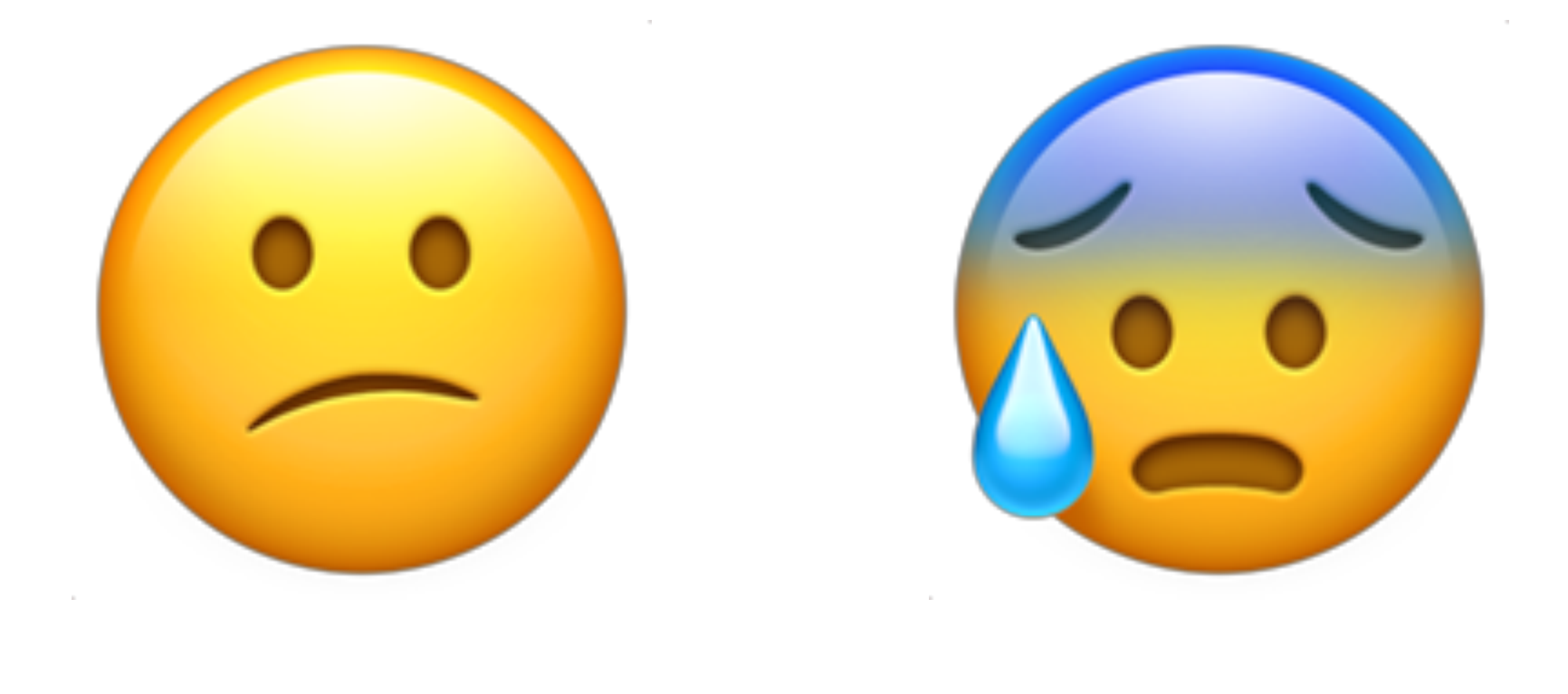

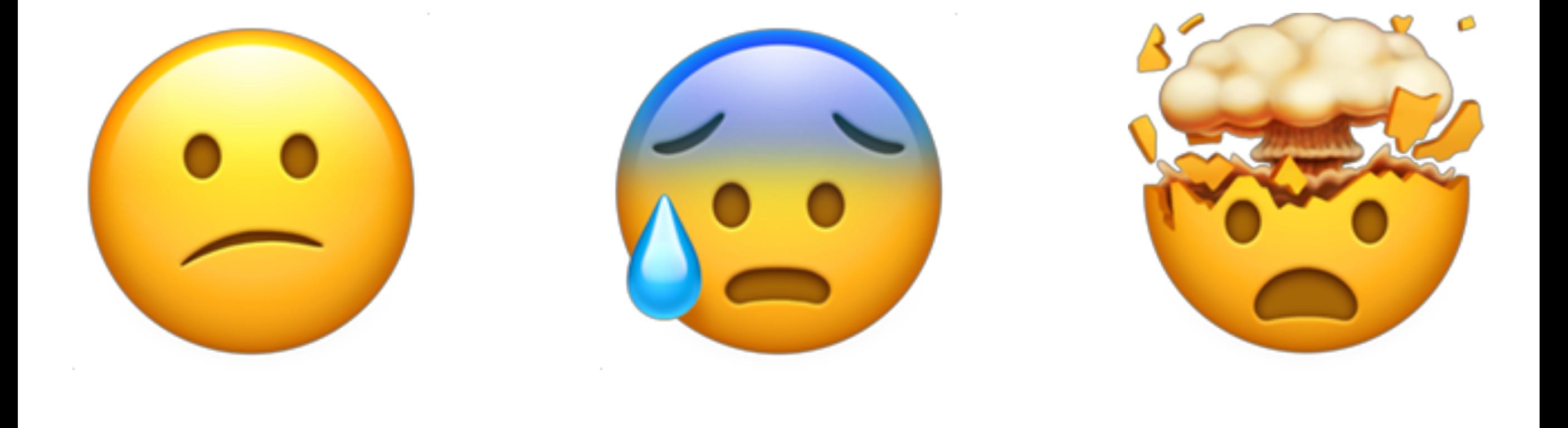

# Why is this a problem? (Left brain)

- Hard to understand and modify the code
- Hard to bring in alternative parameterizations
	- ‣ Incorporating Noah-MP parameterizations into CTSM
- Numerics (state updates) entangled with physics: can't implement better numerical solutions
- Hard to implement water tracers / isotopes

### Why is this a problem? Water tracers / isotopes

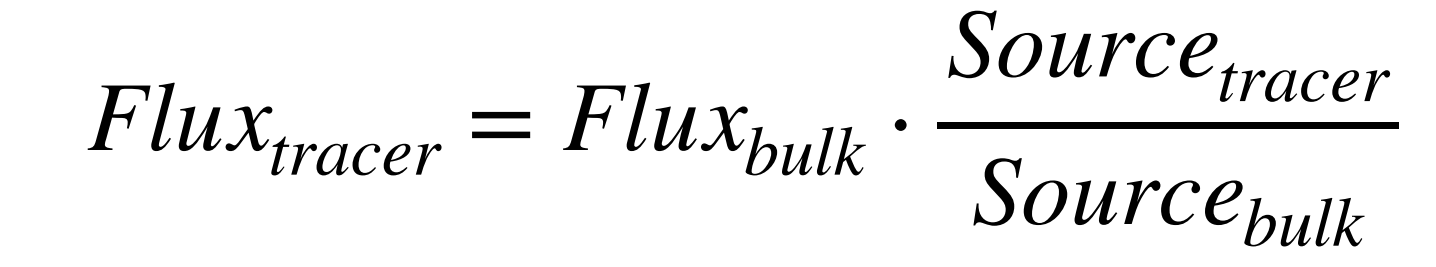

### Why is this a problem? Water tracers / isotopes

$$
Flux_{tracer} = Flux_{bulk} \cdot \frac{Source_{tracer}}{Source_{bulk}}
$$

if  $(xs(c) > 0.)$  then h2osoi  $lig(c,1)$  = pondmx urban

### Why is this a problem? Water tracers / isotopes

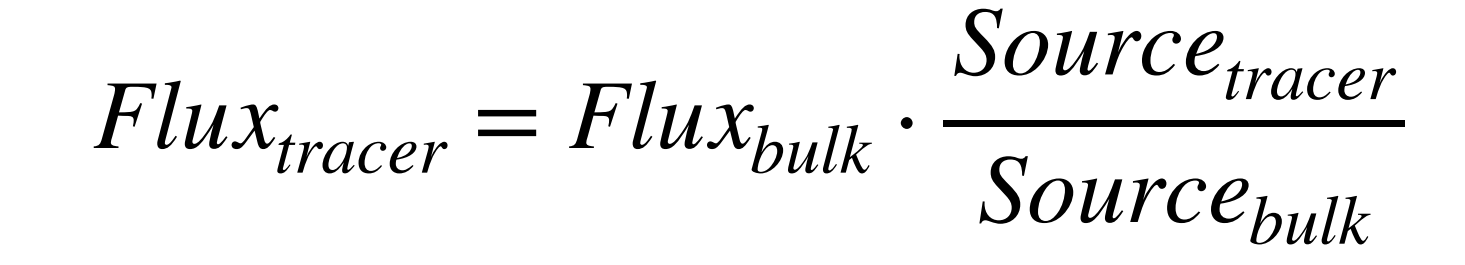

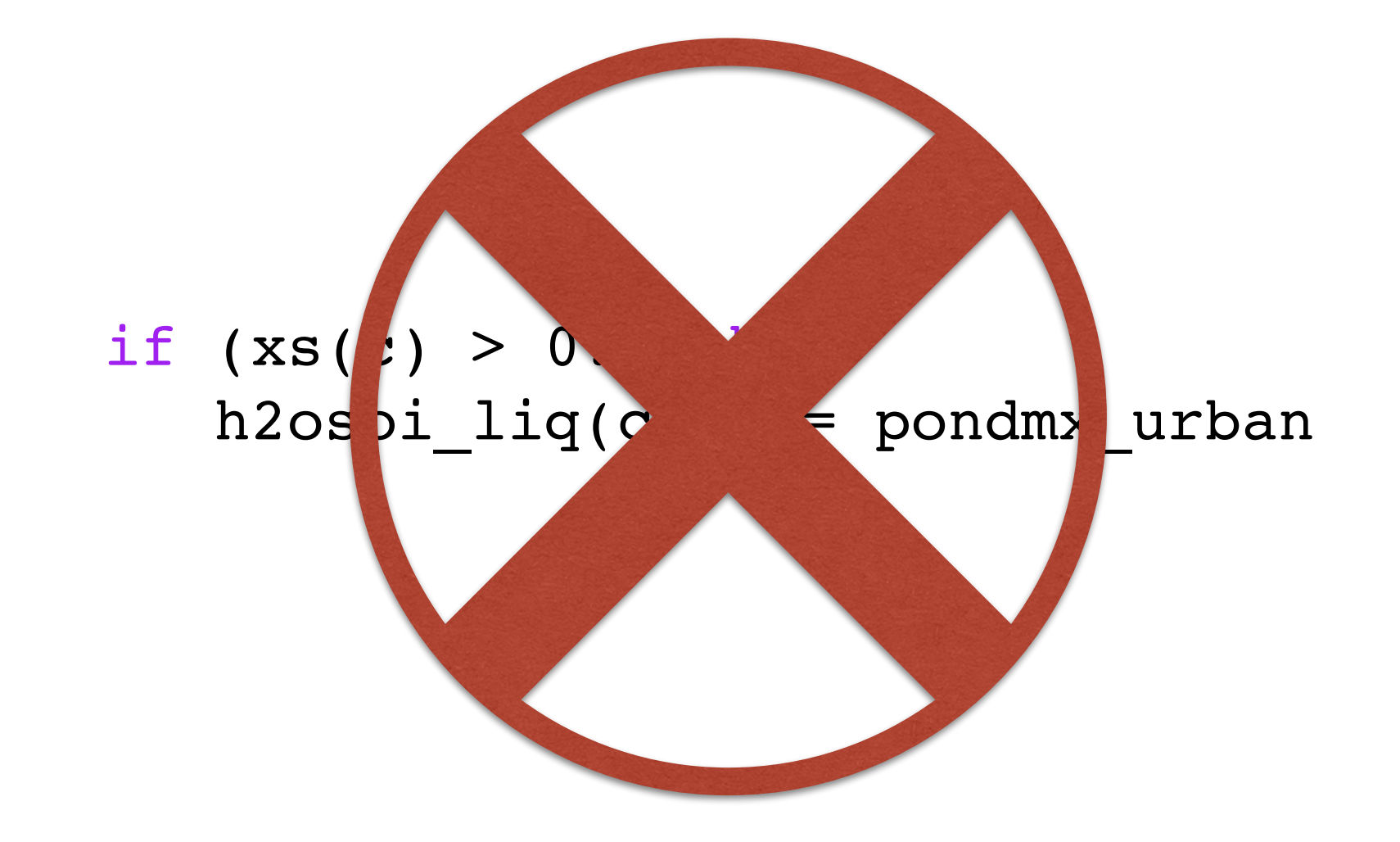

### What are we doing? – schematic

### **Before**

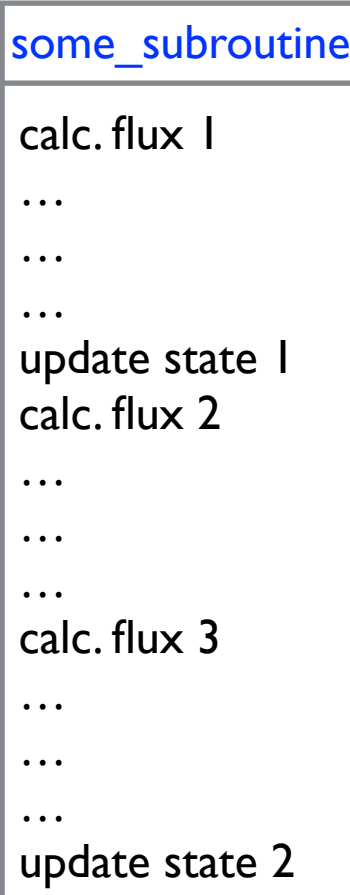

### What are we doing? – schematic

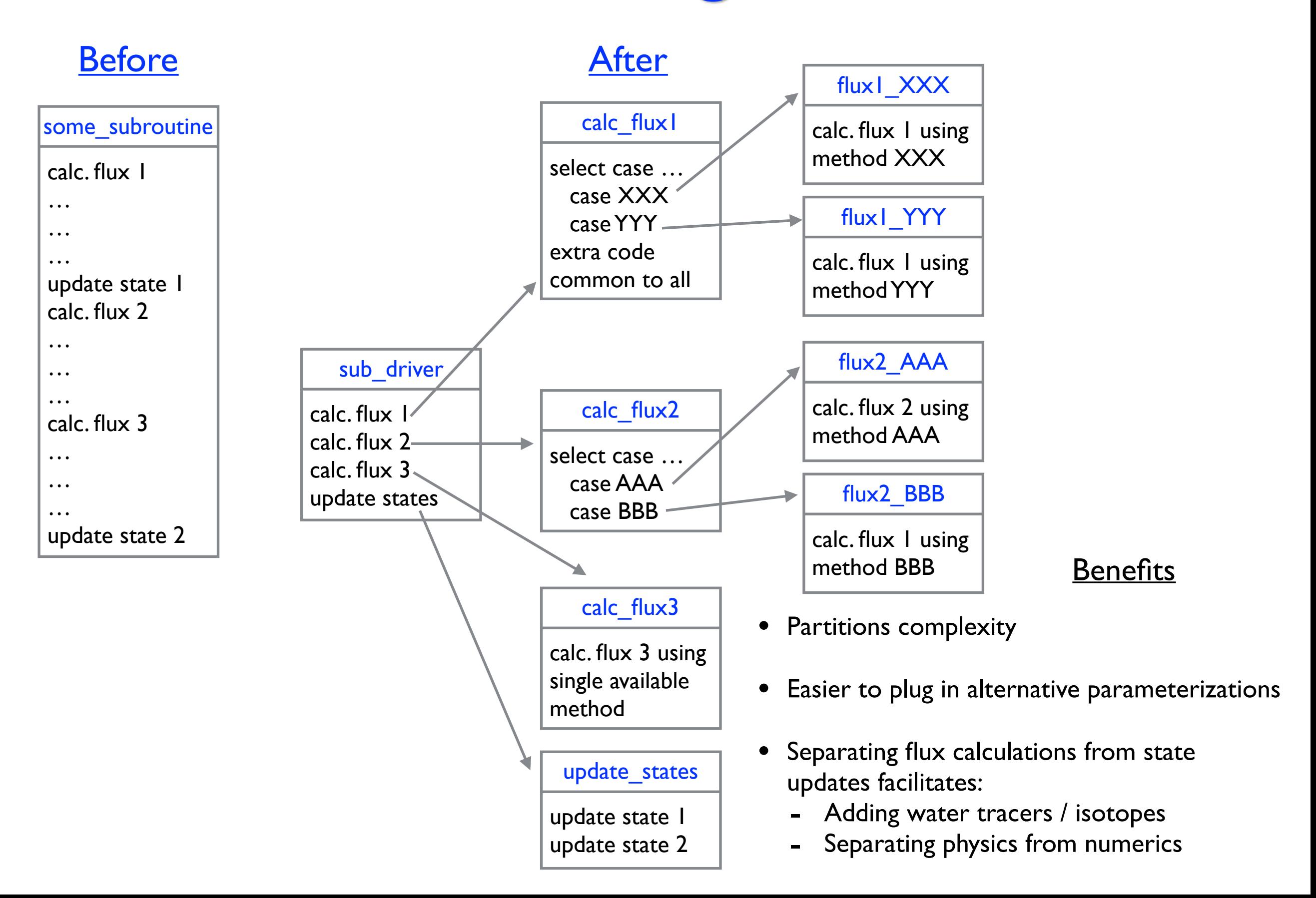

## What are we doing? – code (1)

```
subroutine SaturatedExcessRunoff (...) 
    Inputs: [cut for brevity]
1
   Outputs:
    ! - qflx_sat_excess_surf: surface runoff due to saturated surface (mm/s) 
    ! - fcov: fractional impermeable area 
   - fsat: fractional area with water table at surface
```
### What are we doing? – code (2)

```
 select case (this%fsat_method) 
  case (FSAT_METHOD_TOPMODEL) 
        call this%ComputeFsatTopmodel(..., fsat) 
  case (FSAT_METHOD_VIC) 
        call this%ComputeFsatVic(..., fsat) 
  case default 
        call endrun(subname//' ERROR: Unrecognized fsat_method') 
  end select
```
## What are we doing? – code (3)

```
do fc = 1, num_{hydrologyc}c = filter_hydrologyc(fc)
   qflx_sat_excess_surf(c) = fsat(c) * qflx_rain_plus_snomelt(c)
  end do
```

```
  do fc = 1, num_hydrologyc 
        c = filter_hydrologyc(fc) 
        if (col%urbpoi(c)) then
               ! send flood water flux to runoff for all urban columns 
       qflx_sat_excess_surf(c) = qflx_s at_excess_surf(c) + \
              qflx_floodc(c) 
        end if
  end do
```
end subroutine SaturatedExcessRunoff

### What are we doing? – code (4)

```
subroutine ComputeFsatTopmodel(..., fsat) 
    ! [Input argument declarations cut for brevity] 
    real(r8), intent(inout) :: fsat(:) ! fractional area with water table at surface 
  do fc = 1, num_{hydrologyc}c = filter_hydrologyc(fc)if (frost_table(c) > zw zwt_perched(c) .and. frost_table(c) <= zwt(c)) then
        fsat(c) = ...     else
        fsat(c) = ...     end if
    end do
end subroutine ComputeFsatTopmodel
```
### Data structure rework for water tracers and isotopes

### **Before**

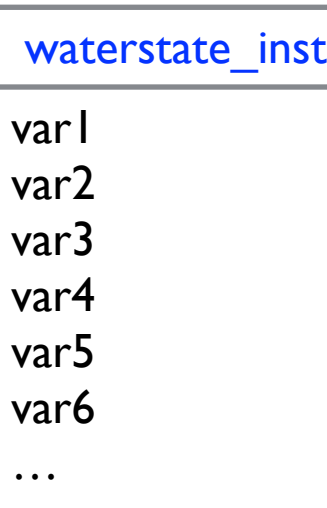

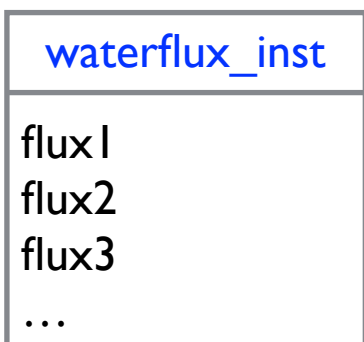

### Data structure rework for water tracers and isotopes

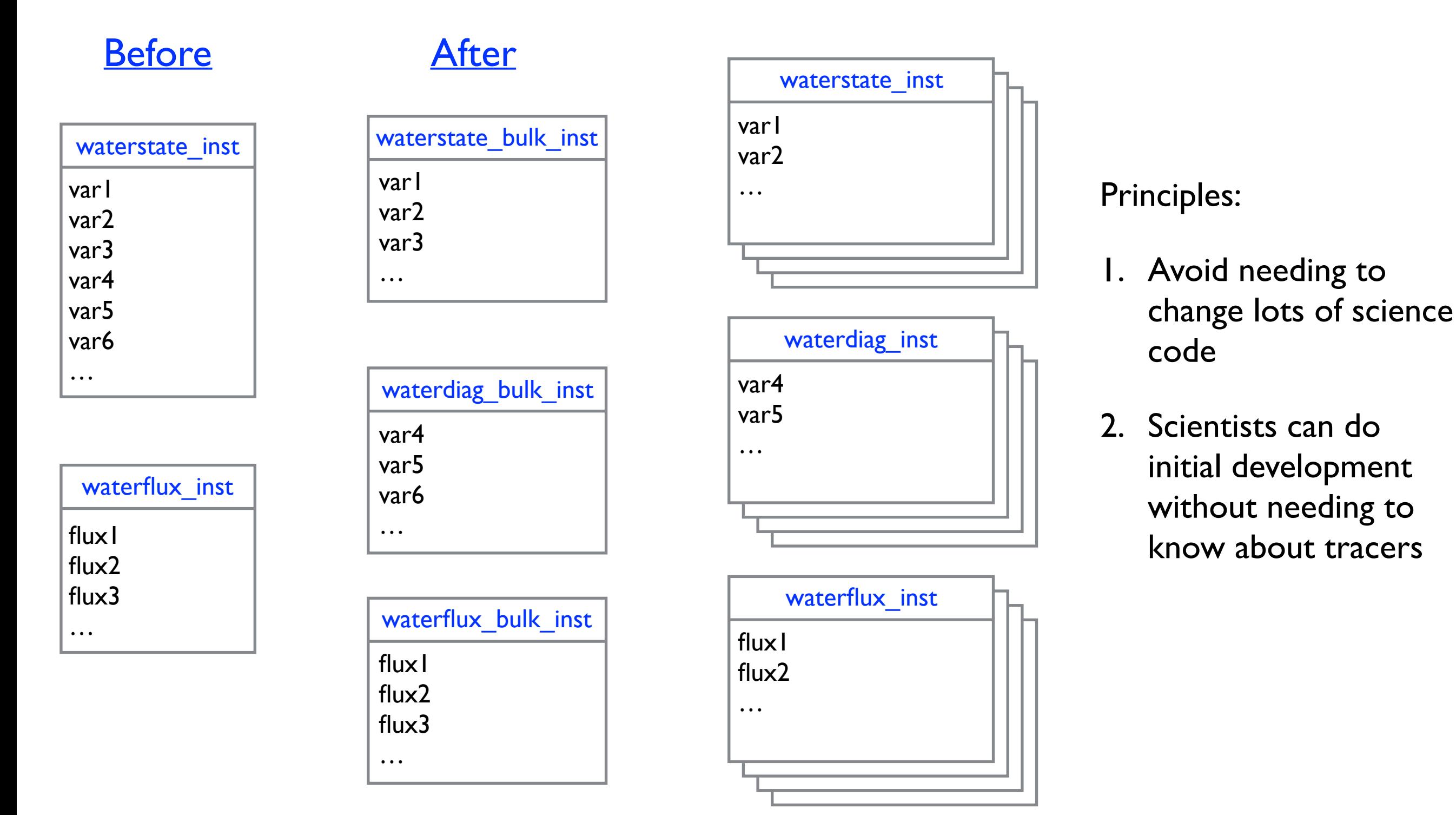

TWO METAPHORS THAT INSPIRE ME

### Preparatory refactoring

- 
- 
- 
- 
- -
- 
- -

# Preparatory refactoring

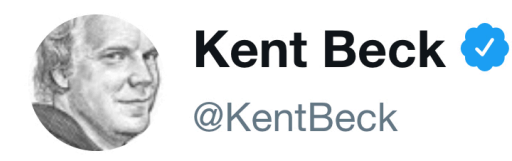

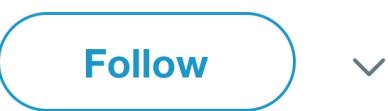

for each desired change, make the change easy (warning: this may be hard), then make the easy change

4:07 PM - 25 Sep 2012

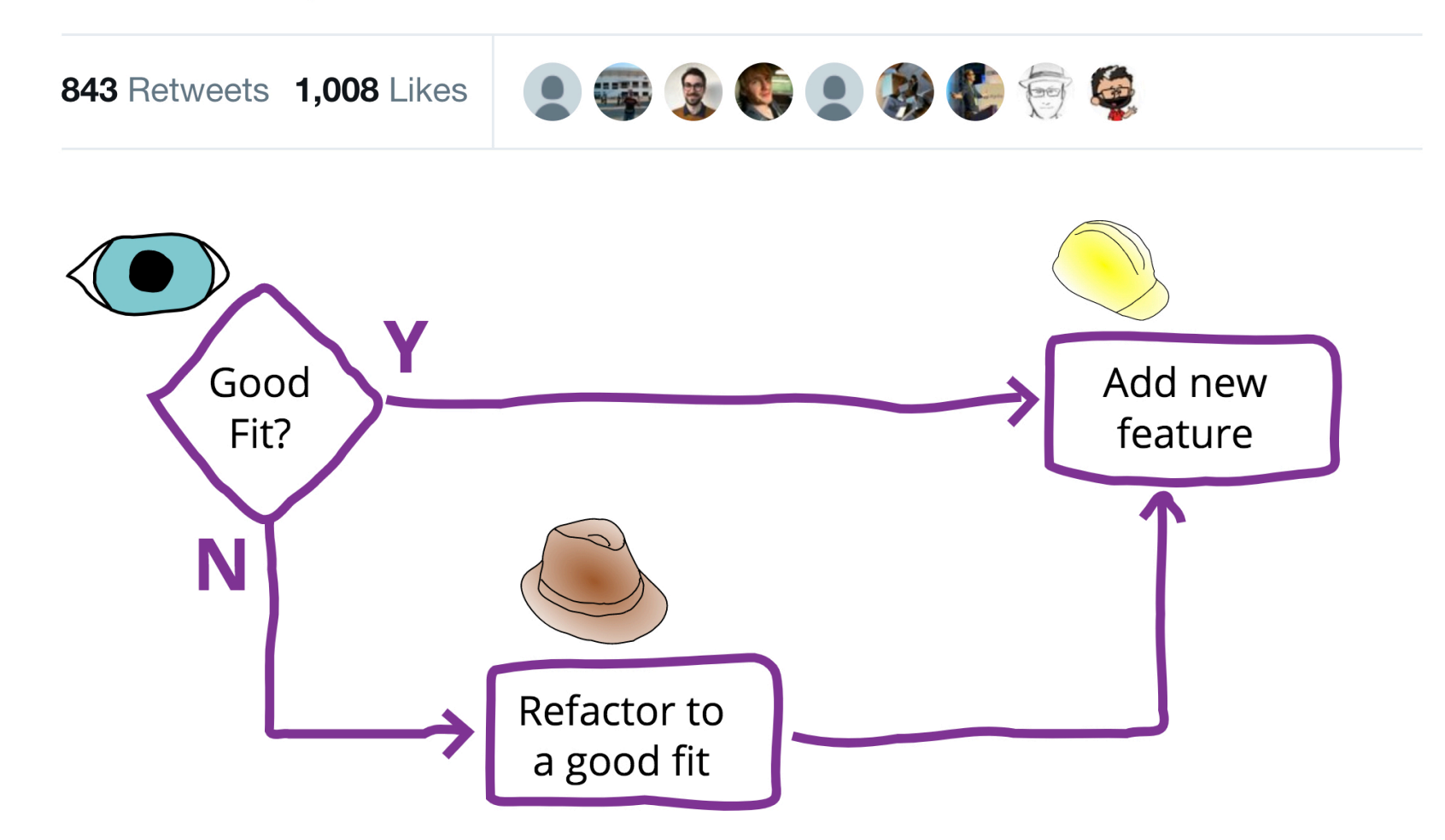

### https://martinfowler.com/articles/workflowsOfRefactoring

### Livable code

### https://brightonruby.com/2017/livable-code-sarah-mei/

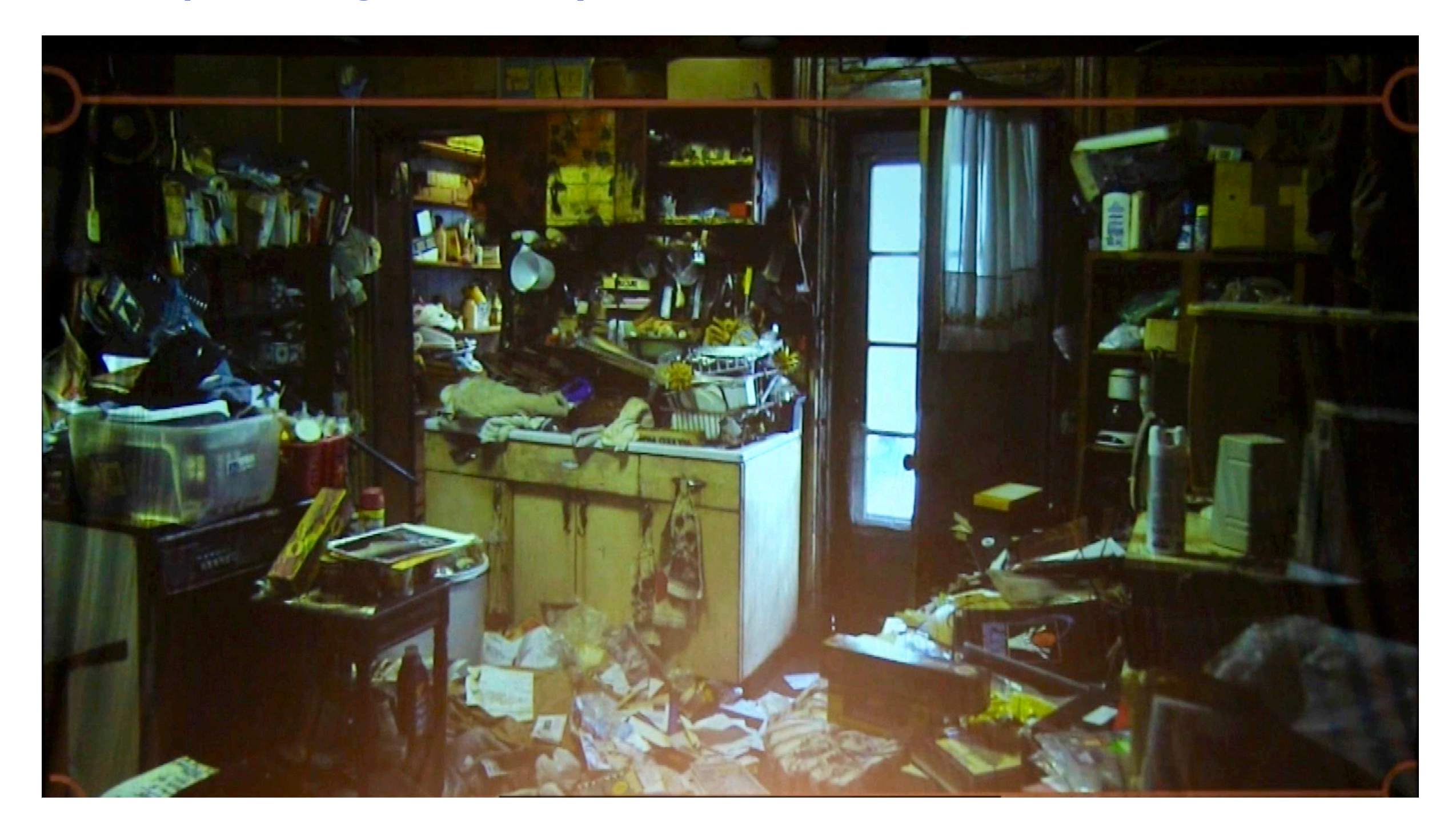

### You have to live here

### Livable code

### https://brightonruby.com/2017/livable-code-sarah-mei/

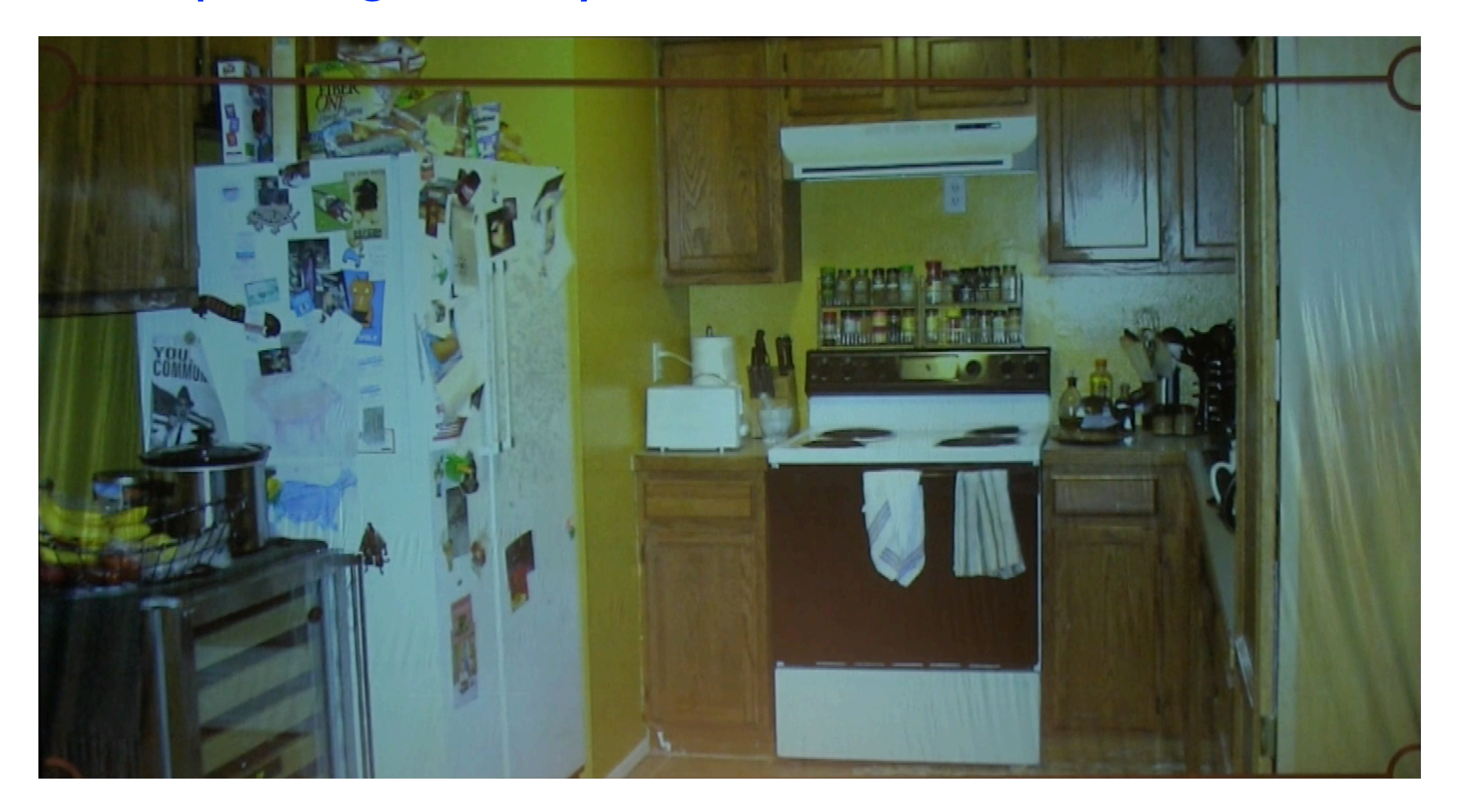

### You **GET** to live here